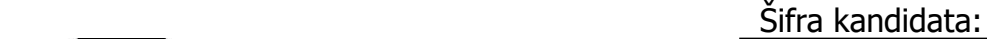

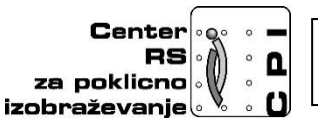

**Skupnost elektrotehniških in računalniških šol Slovenije**

# **RAČUNALNIŠTVO**

## **PISNA IZPITNA POLA 1**

## **31. avgust 2016**

## **Čas pisanja 40 minut**

### **Dovoljeno dodatno gradivo in pripomočki:**

Kandidat prinese nalivno pero ali kemični svinčnik, svinčnik, radirko, računalo brez grafičnega zaslona in možnosti računanja s simboli. Poleg pole kandidat dobi konceptni list in ocenjevalni obrazec.

#### **NAVODILA KANDIDATU**

**Pazljivo preberite ta navodila. Ne izpuščajte ničesar.**

**Ne obračajte strani in ne začenjajte reševati nalog, dokler vam nadzorni učitelj tega ne dovoli.**

Prilepite kodo ali vpišite svojo šifro (v okvirček desno zgoraj na tej strani) in na ocenjevalni obrazec.

Odgovore pišite v predvideni prostor z nalivnim peresom ali kemičnim svinčnikom. Pišite čitljivo. Če se zmotite, napisano prečrtajte z največ dvema črtama in napišite zraven pravilno rešitev.

Odgovori, pisani z navadnim svinčnikom, se vrednotijo z nič (0) točkami. Ocenjevalni obrazec po končanem prvem delu vložite v pisno polo 1.

**Zaupajte vase in v svoje sposobnosti. Želimo vam veliko uspeha.**

1. Pretvorite podatek v ustrezno mersko enoto. V prazno mesto zapišite podatek.

*(1 točka)*

 $3072 \text{ MB} =$  Gbit

- 2. V katerem izmed spodnjih odgovorov se nahajajo le vhodne enote računalnika? Obkrožite črko pred pravilnim odgovorom.
	- A tipkovnica, miška, tiskalnik
	- B tipkovnica, miška, mikrofon
	- C tiskalnik, zaslon, optični čitalec
	- Č tiskalnik, tipkovnica, optični čitalec
- 3. V kateri merski enoti merimo hitrost delovanja centralne procesne enote? Obkrožite črko pred pravilnim odgovorom.
	- A Bit (bit)
	- B Volt (V)
	- C Watt (W)
	- Č Hertz (Hz)
- 4. V kateri barvni shemi se prikazuje slika na monitorjih? Obkrožite črko pred pravilnim odgovorom.
	- *(1 točka)*

*(1 točka)*

- A RGBA (Red, Green, Blue, Alpha)
- B RGB (Red, Green, Blue)
- C HSV (Hue, Saturation, Value)
- Č HSL (Hue, Saturation, Light)

*(1 točka)*

5. Katero število je največje? Obkrožite črko pred pravilnim odgovorom.

*(1 točka)*

- A  $10100101_{(2)}$
- B  $244_{(8)}$
- $C$  163<sub>(10)</sub>
- $\check{C}$  A6<sub>(16)</sub>
- 6. Katera računalniška komponenta je prikazana na spodnji sliki?

*(1 točka)*

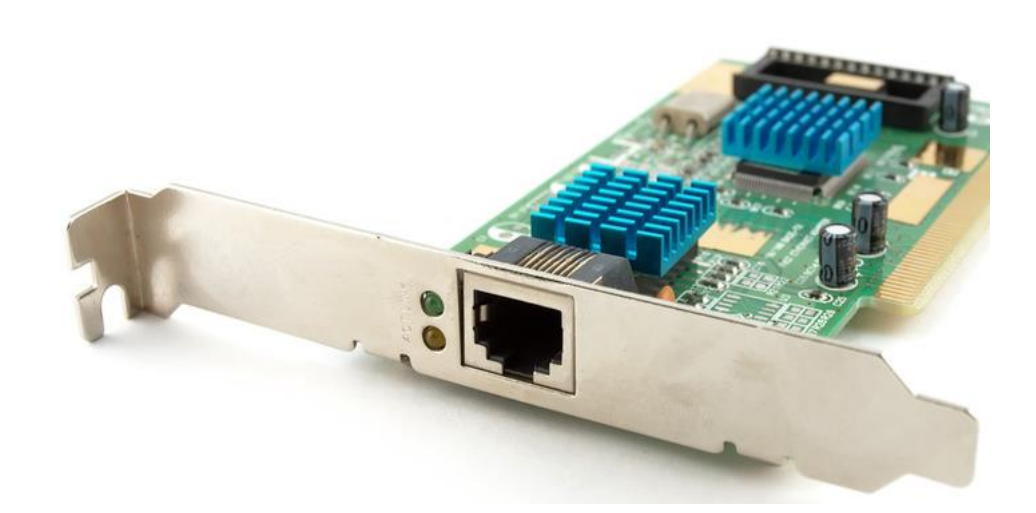

Obkrožite črko pred pravilnim odgovorom.

- A grafična kartica
- B mrežna kartica
- C matična plošča
- Č zvočna kartica
- 7. Pretvorite število 1FA(16) iz šestnajstiškega številskega sistema v desetiški številski sistem. Odgovor zapišite na spodnjo črto.

*(1 točka)*

8. Obkrožite črko pred pomnilniškima medijema, za katera velja sekvenčni dostop do podatkov.

*(1 točka)*

- A DRAM
- B trdi disk
- C CD/DVD
- Č magnetni trakovi
- 9. Izberite izmed ponujenih možnosti, kateri omrežni nastavitvi prejme računalnik, ko vzpostavi povezavo s strežnikom DHCP?

*(2 točki)*

- A Naslov IP.
- B IP-naslov strežnika DNS.
- C IP-naslov strežnika Firewall.
- Č Naslov MAC.
- D Vrata.
- 10. Katera plast (sloj) ne ustreza modelu ISO/OSI? Obkrožite črko pred pravilnim odgovorom.

*(1 točka)*

- A sejna
- B fizična
- C transportna
- Č internetna

11. Katero fizično topologijo omrežja predstavlja spodnja slika? Obkrožite črko pred pravilnim odgovorom.

*(1 točka)*

*(1 točka)*

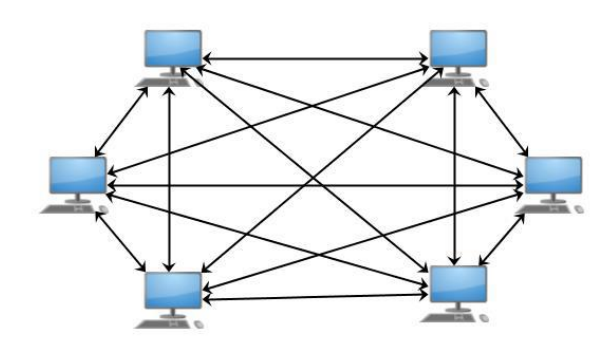

- A topologija obroča
- B topologija vodila
- C topologija zvezde
- Č polna topologija
- 12. Kateri stavek SQL uporabimo za brisanje vsebine tabele? Obkrožite črko pred pravilnim odgovorom.

A ALTER TABLE ime tabele DELETE ime stolpca; B ALTER TABLE ime tabele DROP ime stolpca; C DROP TABLE ime tabele; Č DELETE FROM ime\_tabele; 13. Kaj naredimo z naslednjim ukazom SQL: ALTER TABLE cenik MODIFY proizvajalec char(100)? Obkrožite črko pred pravilnim odgovorom. *(1 točka)* A Odstranimo stolpec proizvajalec. B Dodamo stolpec proizvajalec. C Popravimo tip podatka stolpca proizvajalec. Č Stolpec proizvajalec omejimo na 100 vnosov.

14. S stavkom SQL bi želeli izpisati vsa imena in priimke vseh oseb, ki imajo podatek o višini in imajo v priimku črko »E«. Vstavite manjkajoči besedi, tako da bo stavek pravilen.

*(2 točki)*

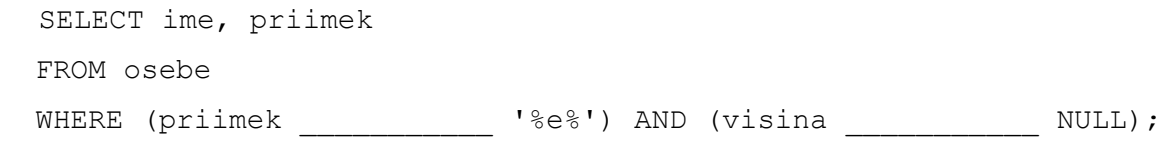

15. Kolikšna je vrednost števca po izvedbi kode? Obkrožite pravilen odgovor.

*(1 točka)*

```
for (int stevec = 0; stevec < 10; stevec++)
  {
        if(stevec<5)
              stevec++;
  }
A 8
B 9
C 10
Č 11
```
16. Kateri vhodni tip (input type) bi dovoljeval uporabniku izbrati več možnosti s seznama? *(1 točka)*

- A radiobutton
- B text
- C form
- Č checkbox

17. Kateri, izmed spodaj naštetih spletnih tehnologij, sta uporabljeni v spletni strani, ki je prikazana s spodnjo kodo (sintakso)?

```
<!DOCTYPE html>
\hbox{\tt \char'4thm1>}<head>
<style>
div {
    width: 320px;
    padding: 10px;
    border: 5px solid gray;
    margin: 0;}
</style>
</head>
<body>
<img src="klematis4_big.jpg" width="350" height="263" alt="Klematis">
<div>The picture above is 350px wide. The total width of this element is
also 350px.</div>
</body>
</html>
```
Obkrožite črki pred pravilnima odgovoroma.

- A HTML
- B PHP
- C JavaScript
- Č CSS
- D AJAX

 $\mathcal{L}^{\text{max}}_{\text{max}}$  and  $\mathcal{L}^{\text{max}}_{\text{max}}$ 

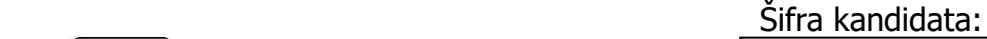

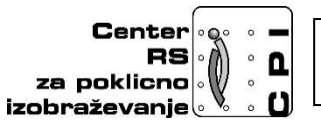

**Skupnost elektrotehniških in računalniških šol Slovenije**

# **RAČUNALNIŠTVO**

## **PISNA IZPITNA POLA 2**

## **31. avgust 2016**

## **Čas pisanja 80 minut**

### **Dovoljeno dodatno gradivo in pripomočki:**

Kandidat prinese nalivno pero ali kemični svinčnik, svinčnik, radirko, računalo brez grafičnega zaslona in možnosti računanja s simboli.

### **NAVODILA KANDIDATU**

**Pazljivo preberite ta navodila. Ne izpuščajte ničesar.**

**Ne obračajte strani in ne začenjajte reševati nalog, dokler vam nadzorni učitelj tega ne dovoli.**

Prilepite kodo ali vpišite svojo šifro (v okvirček desno zgoraj na tej strani).

Odgovore pišite v predvideni prostor z nalivnim peresom ali kemičnim svinčnikom. Pišite čitljivo. Če se zmotite, napisano prečrtajte z največ dvema črtama in napišite zraven pravilno rešitev.

Odgovori, pisani z navadnim svinčnikom, se vrednotijo z nič (0) točkami.

#### **Zaupajte vase in v svoje sposobnosti. Želimo vam veliko uspeha.**

1. Podjetje MATURKO d.n.o. potrebuje preprost spletni obrazec, ki ga bo ponudilo tečajnikom ob zaključku šolanja. Obrazec je preprost, vaša naloga pa je, da ga boste glede na podane zahteve ustrezno izdelali.

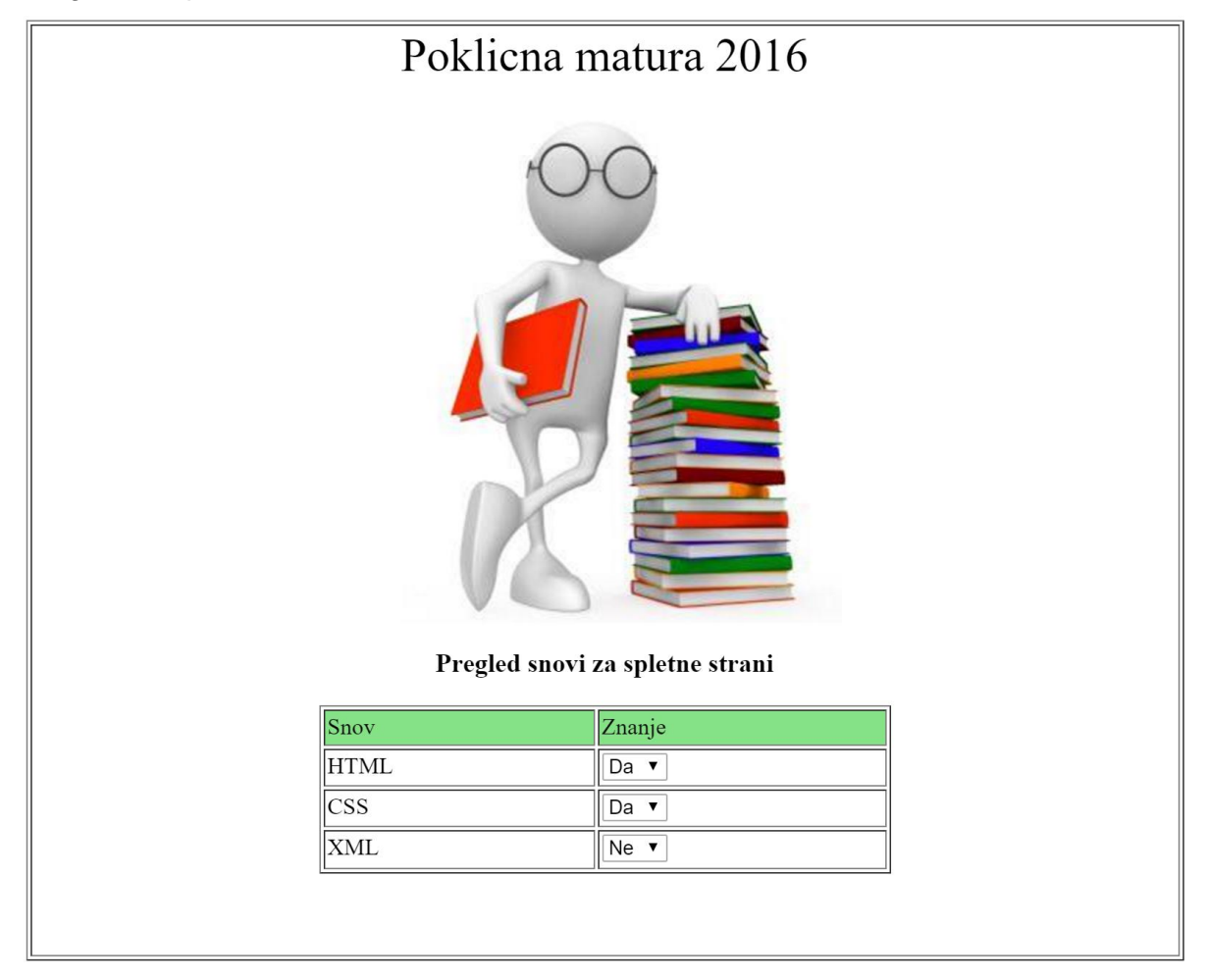

A Zapišite ustrezno HTML kodo, ki bo omogočala uporabo šumnikov znotraj spletne strani in hkrati v zavihku brskalnika prikazala naslov zavihka POKLICNA MATURA. *(2 točki)*

B Zapišite celotno strukturo prikazane strani (zgoraj). Postavitev elementov ustrezno izvedite z uporabo blokov DIV. *(2 točki)*

- C Izdelajte ustrezno tabelo, ki: *(3 točke)*
	- Bo s pomočjo ustrezne značke okrepila naslov glave tabele. Ob tem značke <b> ne smete uporabiti.
	- Ustrezno napišite kodo, ki bo generirala celotno tabelo.
- Č Znotraj tabele ustvarite spustne sezname, ki: *(3 točke)*
	- Bodo imeli možnosti Da in Ne.
	- S pomočjo kode CSS izvedite spremembo ozadja izbire spustnega seznama. Barva naj bo rumena.

2. Imamo usmerjevalnik z oznako WRT300N in podanimi nastavitvami, ki je povezan preko DSL modema v internet. Na drugi strani pa je strežnik v internet povezan preko usmerjevalnika ponudnika internetnih storitev.

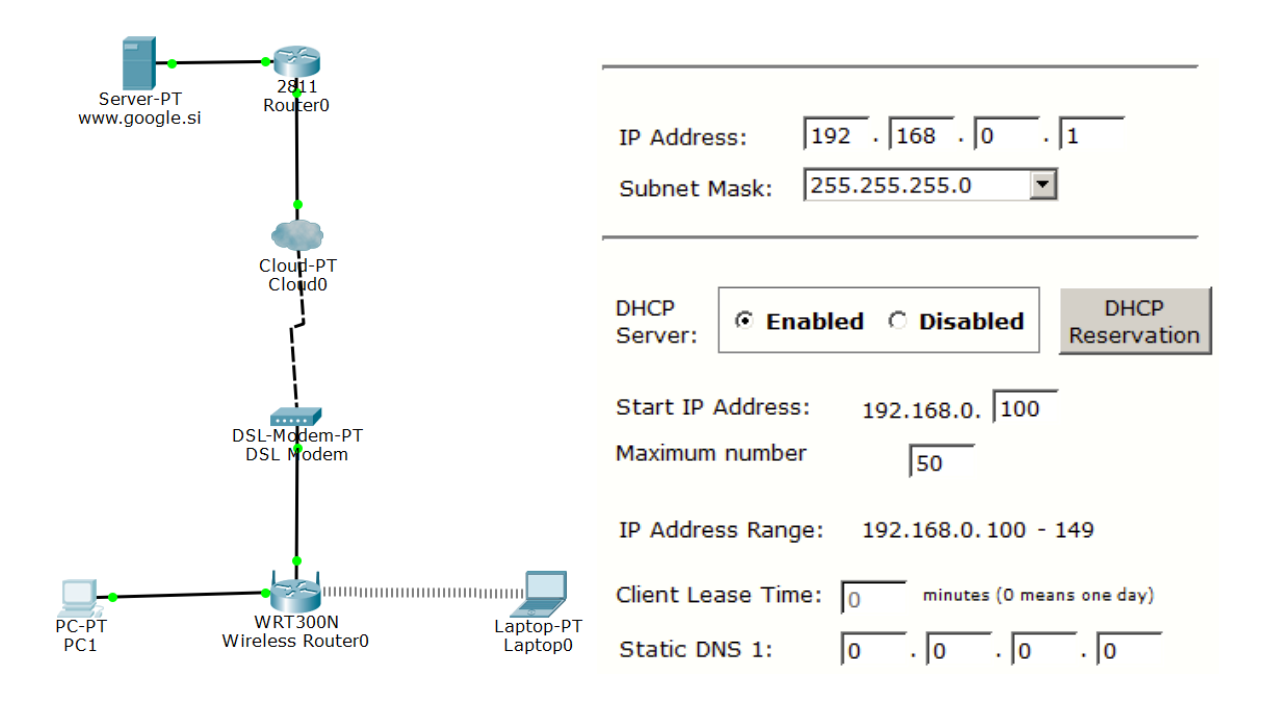

A V lokalno omrežje želimo dodati strežnik na katerem bi bila spletna stran. Kako bi zavarovali omrežje, da bi zmanjšali možnost vdora in omejili dostop do strežnika?

*(2 točki)*

B Prvi se je v omrežje povezal preko brezžičnega omrežja Laptop0, nato preko žičnega omrežja PC1. Kakšen IP-naslov je dobil PC1?

C Trenutno imamo v omrežje priključena dva računalnika. Želimo priključiti še štiri strežnike s statičnim IP-jem. Ali je to s temi nastavitvami mogoče? Razložite.

*(3 točke)*

Č Razložite zakaj lahko do spletne strani www.google.si dostopamo preko IP-naslova, če pa želimo preko domenskega naslova pa ne moremo.

*(3 točke)*

3. V neki spletni računalniški trgovini si beležimo podatke o naročilih in strankah, ki so ta naročila opravile. V shemi naročanje imamo tabeli naročnikov in naročil. V tabeli narocnik so shranjeni identifikacijska številka naročnika, ime in priimek naročnika, ter naslov, ki ga sestavljata ulica in mesto. V tabeli narocila so shranjeni podatki o številki naročila, številki naročnika, številu naročenih artiklov in skupna vrednost naročila.

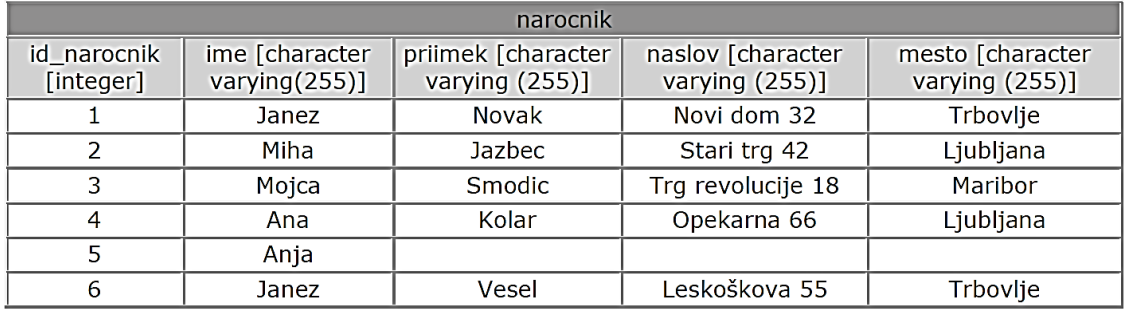

NA-1: narocnik

NA-2: narocila

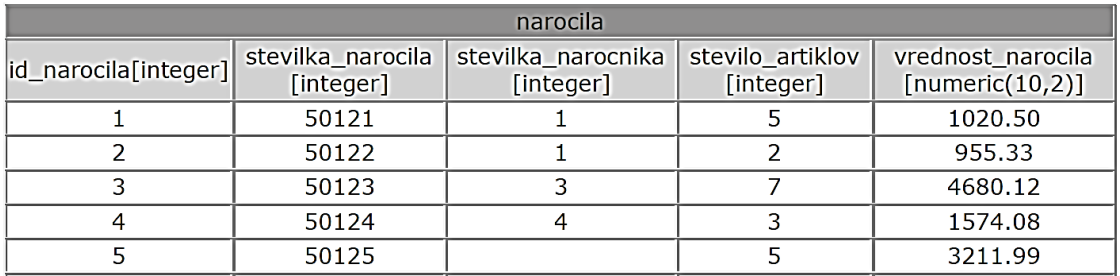

A Sestavite poizvedbo SQL, ki vrne ime, priimek, identifikacijsko številko in mesto naročnika s priimkom Jazbec, ki prihaja iz Ljubljane.

*(2 točki)*

B Sestavite stavek SQL, s katerim boste v tabeli narocnik preimenovali vse pojavitve priimka "Kovač" v "Kovac".

C Sestavite poizvedbo SQL, ki vrne ime, priimek in številke naročil vseh naročnikov, ki prihajajo iz Ljubljane.

*(3 točke)*

Č S stavkom SQL kreirajte tabelo narocila: vse potrebne atribute, označite primarne in tuje ključe ter za nove atribute izberite najprimernejše podatkovne tipe.

*(3 točke)*

4. Rešite spodnje naloge v poljubnem programskem/skriptnem jeziku. Obkrožite izbran programski/skriptni jezik: C, C++, C#, Java, Python, PHP

A Napišite deklaracijo spremenljivke z imenom *iPolje.* Izberite ustrezni podatkovni tip. Spremenljivki *iPolje* priredite naslednje elemente: -55, 65, 22, 36, 1, 2, 3, -458, -541. Na standardni zaslon pa se naj izpiše število elementov – uporabite ustrezno metodo/funkcijo. *(2 točki)*

B Napišite definicijo lastne funkcije (metoda) Menjava (), za zamenjavo dveh vrednosti v polju. Lastna funkcija sprejme 3 formalne parametre (3 vhodne spremenljivke): podatkovno polje/seznam in mesti, na katerih se nahajata vrednosti, ki jih mora metoda/funkcija zamenjati. Funkcija vrne spremenjeno podatkovno polje/seznam. Predpostavite lahko, da uporabnik ve, koliko elementov ima trenutno v polju/seznamu.

C Napišite definicijo lastne funkcije Maksimum(), ki poišče največje število v poljubnem podatkovnem polju in ga vrača klicani funkciji. Lastna funkcija kot formalni parameter sprejme polje/seznam. Pri rešitvi ne smete uporabiti v naprej definiranih metod/funkcij za iskanje največje vrednosti.

*(3 točke)*

Č Napišite definicijo lastne funkcije drugoNajvecjeStevilo(), ki poišče drugo največje število v poljubnem polju/seznamu in ga vrača klicani funkciji. Uporabite lahko metodo/funkcijo iz naloge C.

*(3 točke)*